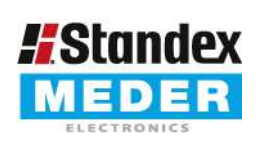

Europe: +49 / 7731 8399 0 USA: +1 / 508 295 0771 Asia: +852 / 2955 1682

| Email: info@standexmeder.com Email: salesusa@standexmeder.com | Email: salesasia@standexmeder.com Item No.: 1605185000 Item:

LI05-1A85

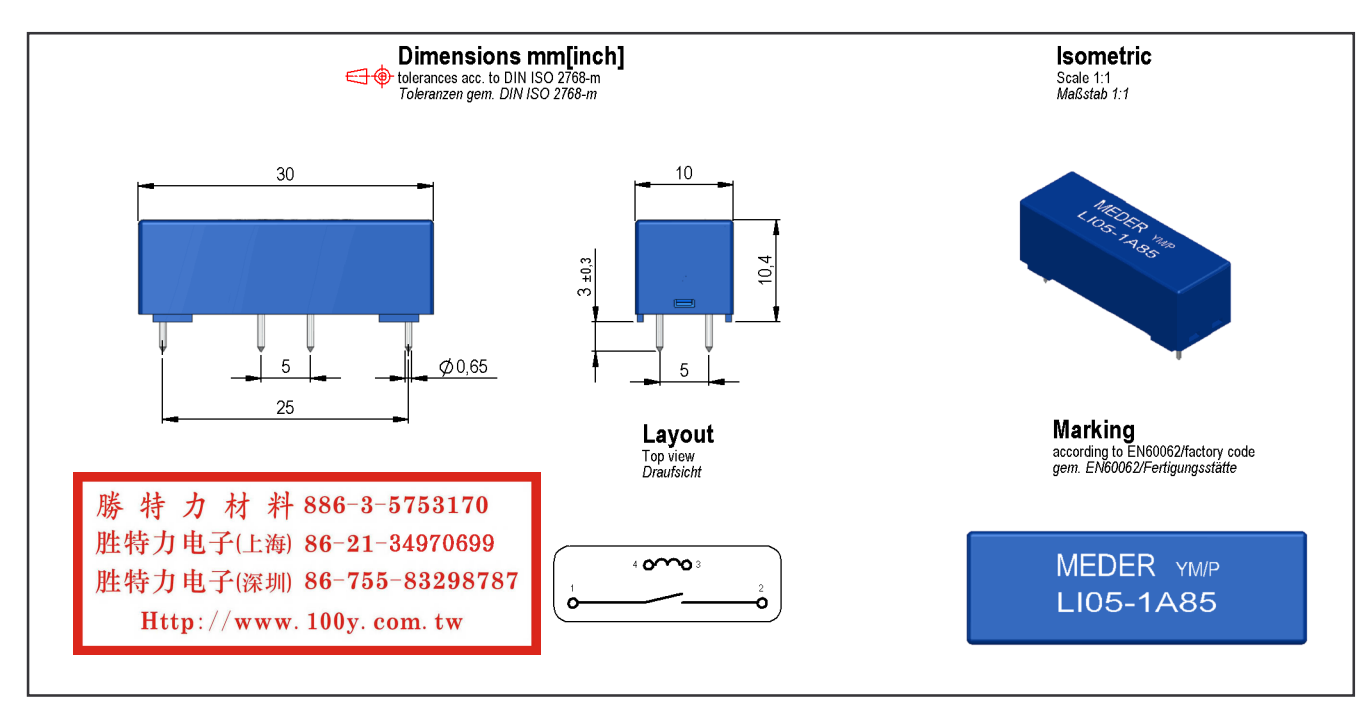

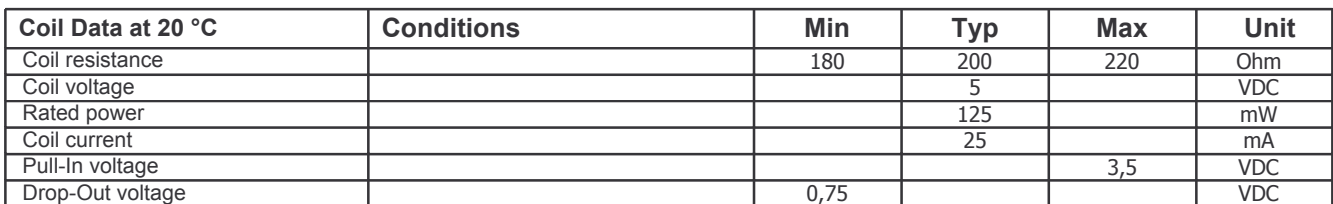

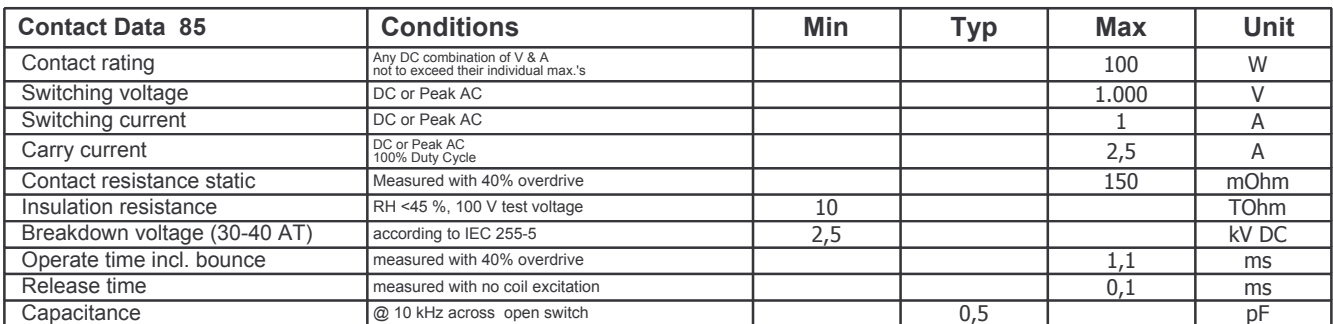

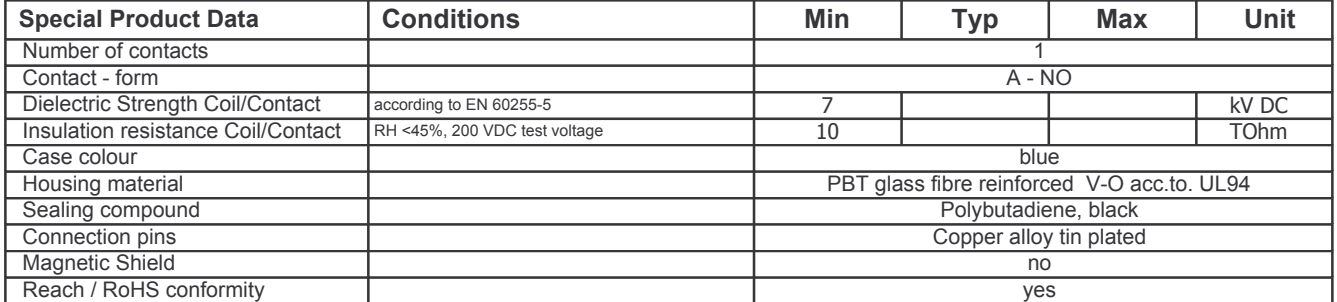

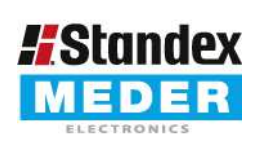

Europe: +49 / 7731 8399 0 | Email: info@standexmeder.com **Standex** USA: +1/508 295 0771 | Email: Info@standexmeder.com Asia: +852 / 2955 1682 | Email: salesasia@standexmeder.com

1605185000 Item:

Item No.:

LI05-1A85

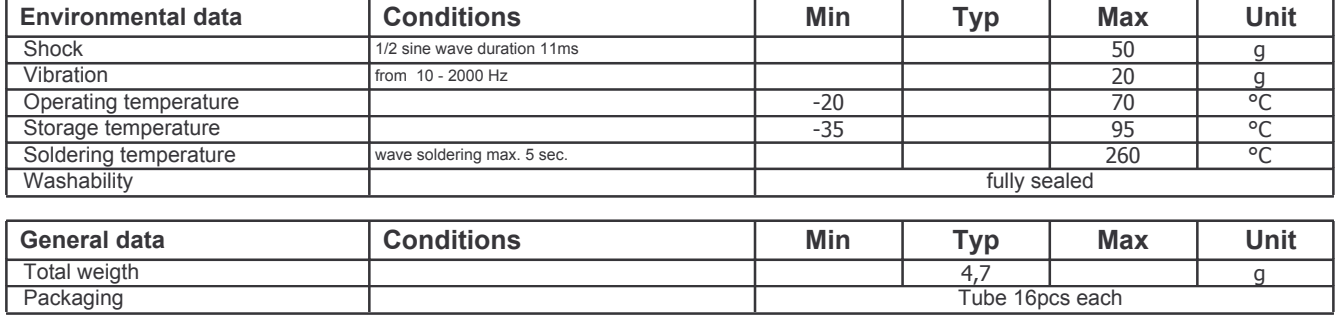

勝特力材料886-3-5753170 胜特力电子(上海) 86-21-34970699 胜特力电子(深圳) 86-755-83298787  $Http://www. 100y. com. tw$ 

Modifications in the sense of technical progress are reserved Designed at: 19.06.08 Designed by: **ALICHTENSTEIN** Last Change at: 02.06.15 Last Change by: WKOVACS

KOLBRICH DSTASTNY